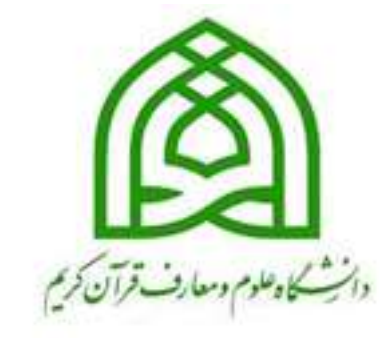

یالت ص .<br>تح معاونت آموزش و تحصیلات تکمیلی دانشگاه علوم و معارف قرّ م ة<br>ا ا<br>ا تکم آن کریم ی  $\int$ 

سامانه *جامعه آموز شی گلسان* م

(ابنای درخواست فارغ التحصر و ص لتح التحصلی و تسو ی  $\frac{1}{2}$  $\frac{1}{2}$ .<br>و تسور حياب <mark>ب</mark>

 )وژیه ویان نشج دانشجمان)

> نرواو ۱۴۰۰ ہ<br>م

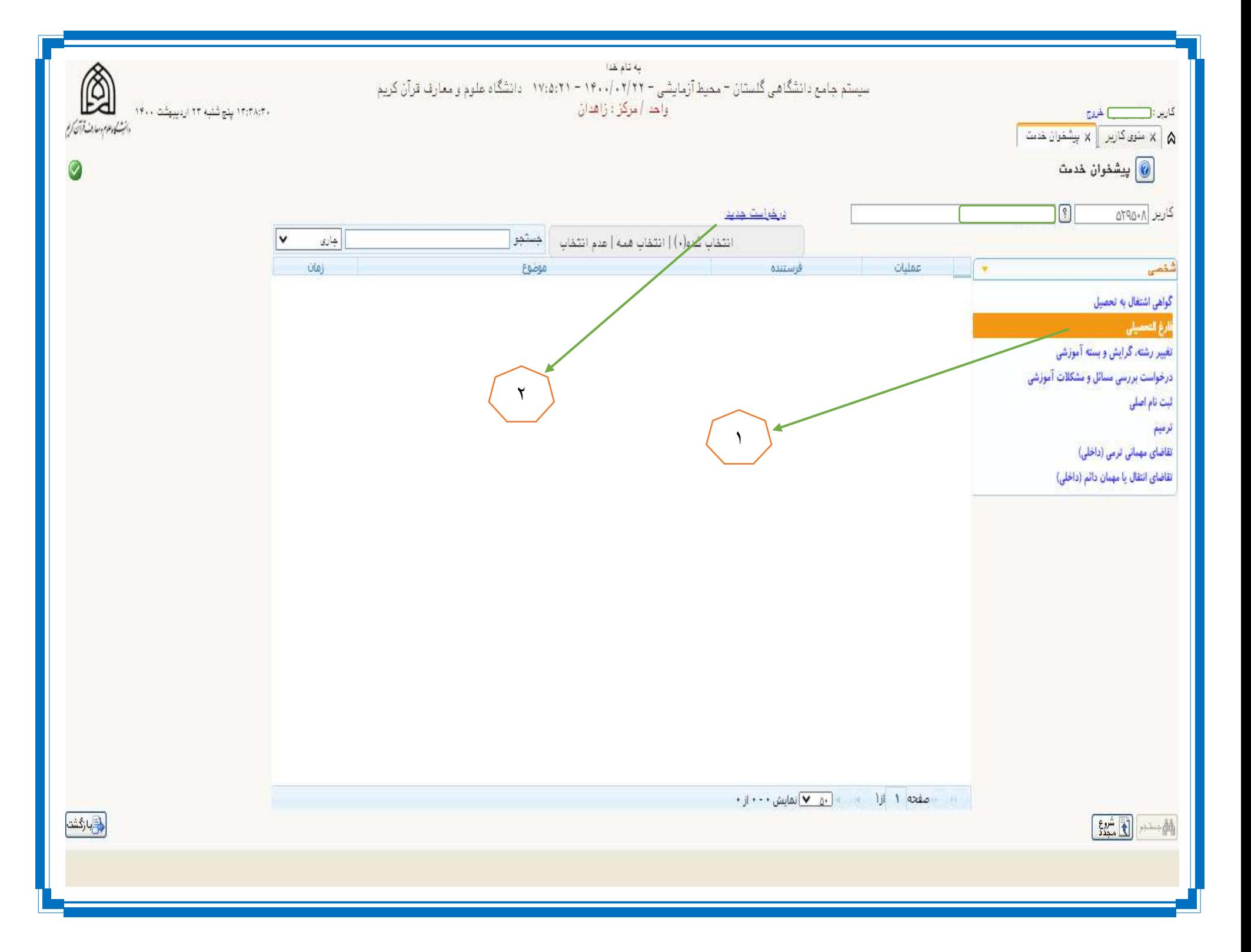

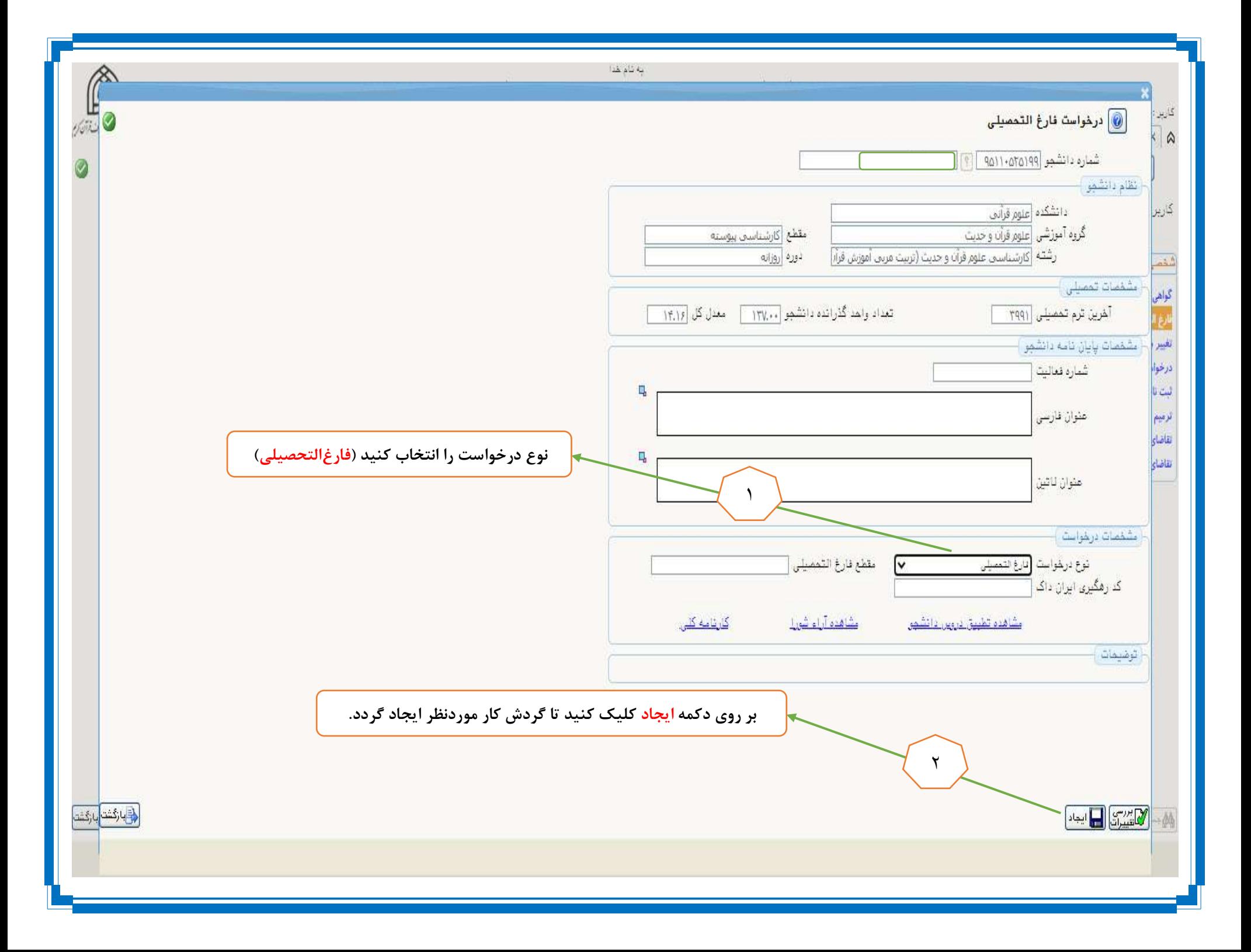

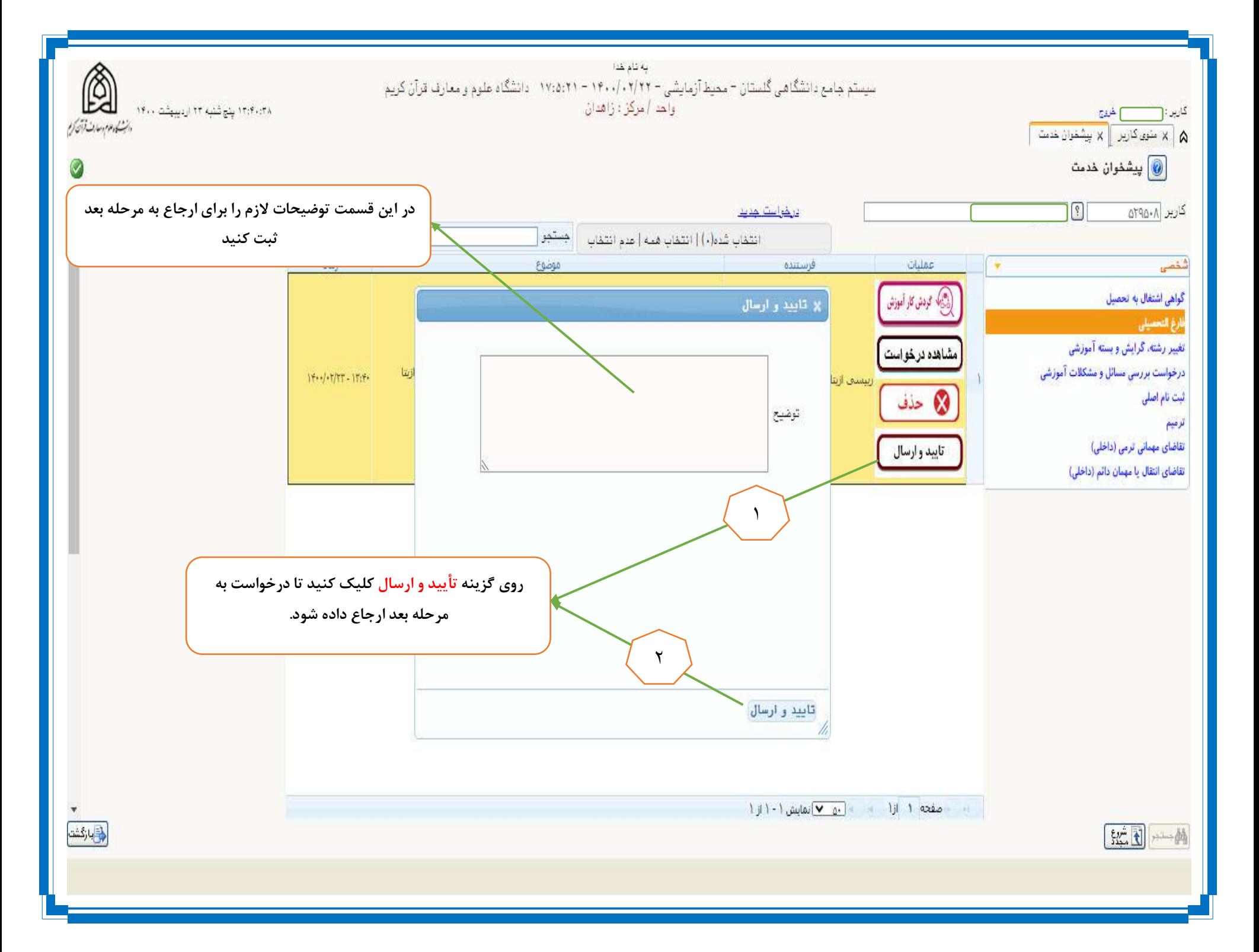

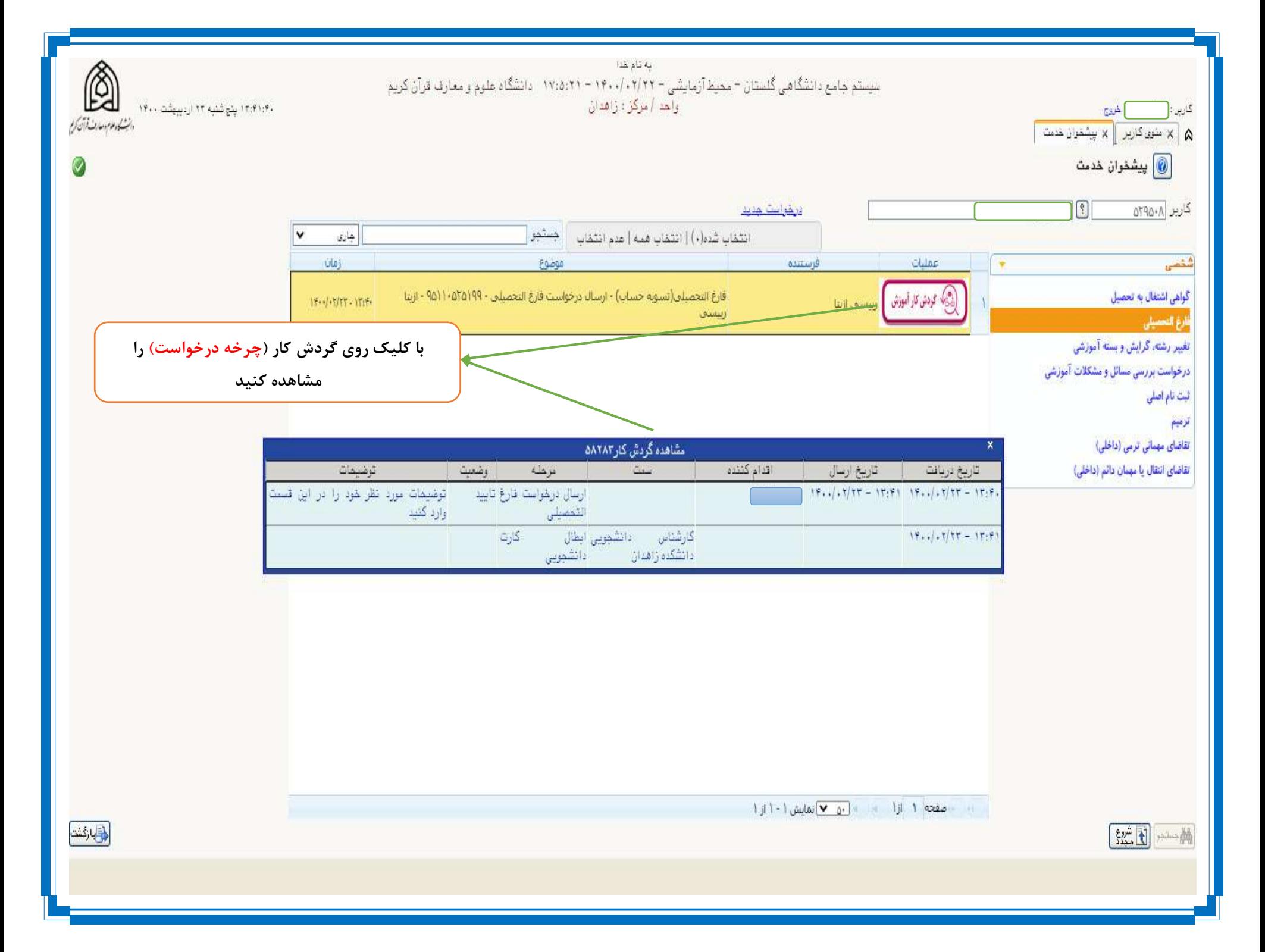

**دانشجوی گرامی جهت مشاهده و پیگیری مراحل تسویهحساب الکترونیکی مطابق راهنمای ذیل اقدام نمایید.** .1پس از ابطال کارت دانشجویی توسط کارشناس دانشجویی دانشکده فرآیند تسویهحساب الکترونیکی بطور خودکار برای دانشجو فعال میگردد. .2دانشجو با گرفتن گزارش 522 )تسویهحسابهای موردنیاز دانشجو(در سامانه گلستان میتواند روند تسویهحساب خود را پیگیری کند. .3در صورت مشکل در مشاهده گزارش 522 با کارشناس دانشجویی تماس گرفته سؤال شود که آیا کارت دانشجویی باطلشده است یا نه )درصورتیکه کارت توسط کارشناس دانشجویی باطل نگردد فرآیند تسویهحساب برای دانشجو قابلمشاهده نیست).

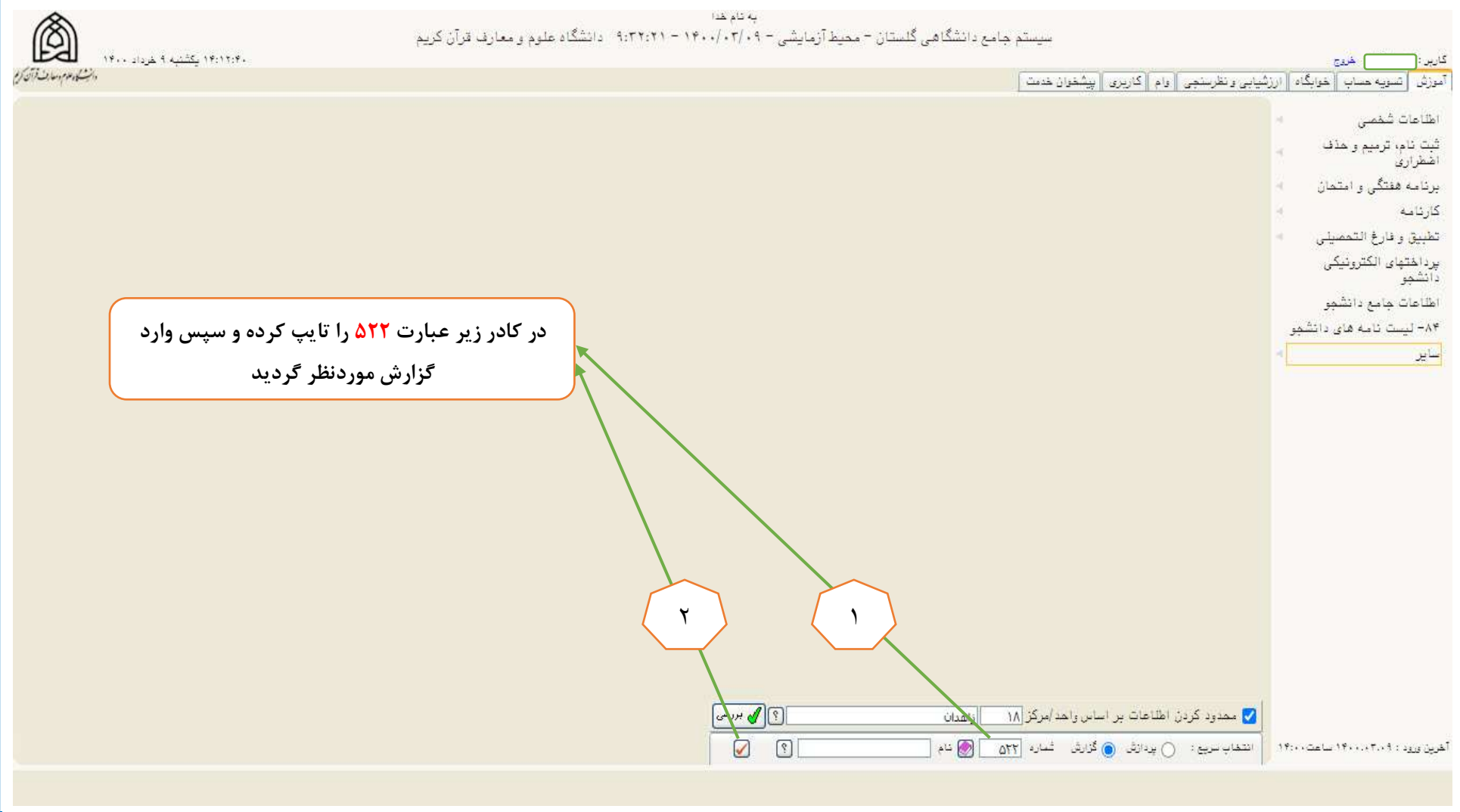

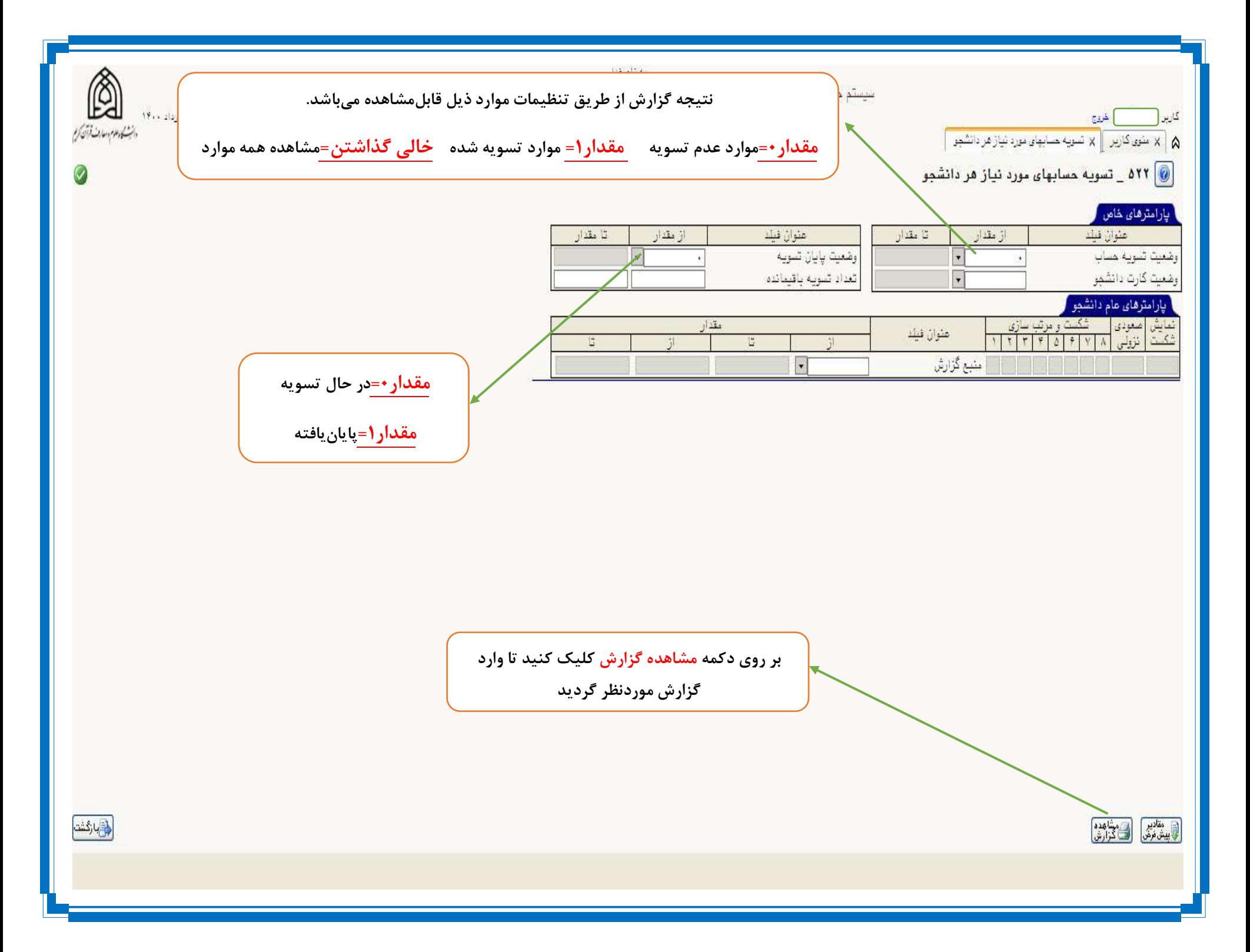

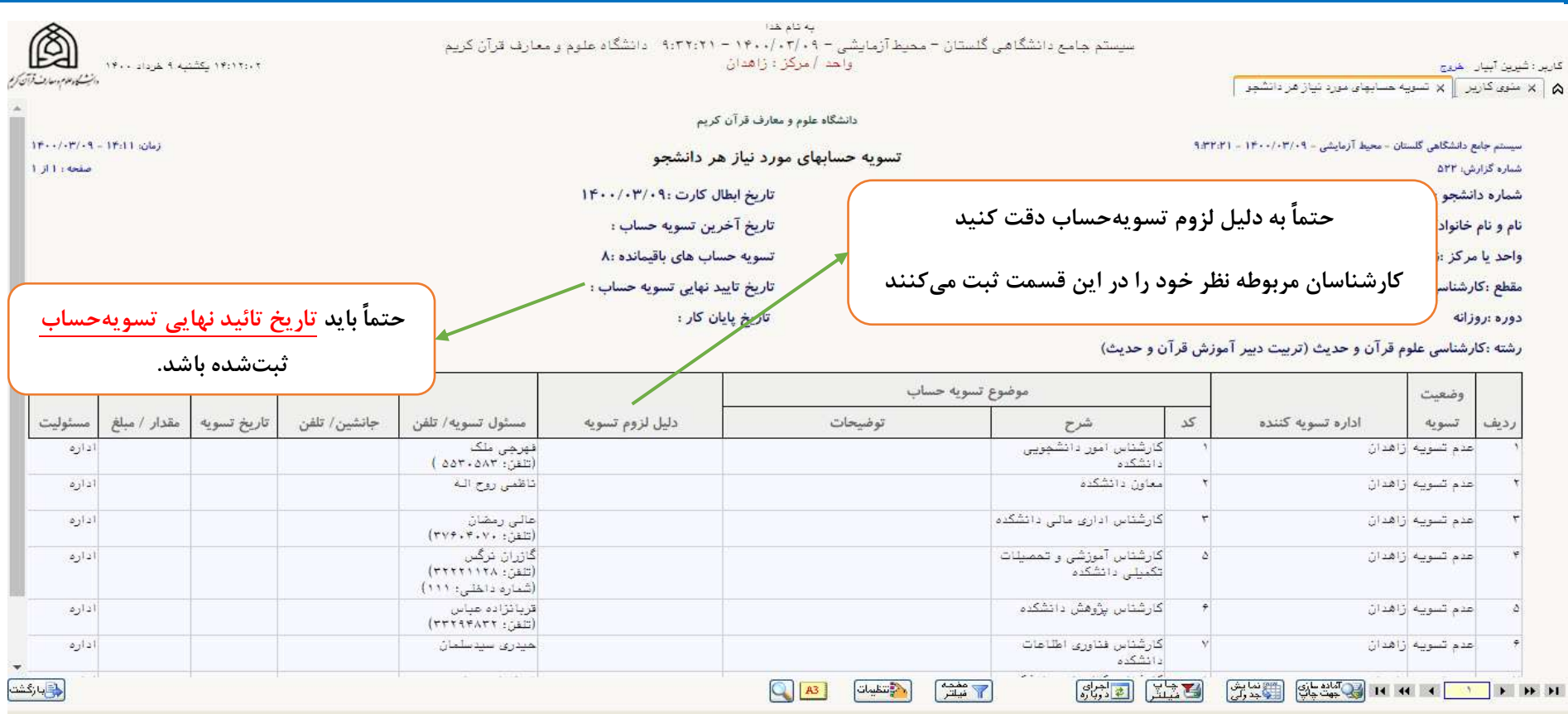

## **دانشجویان محترم به نکات ذیل دقت کنید:**

.1پیامهای ستون دلیل)لزوم تسویه(را بهدقت بخوانید و در صورت لزوم مراجعه به بخش موردنظر مراجعه نمایید.

.2در صورت مشاهده وضعیت عدم تسویه بیش از 72 ساعت از طریق تلفن یا مراجعه حضوری به کارشناس مربوطه مراجعه کنید.بدیهی است ادامه فرآیند تسویهحساب منوط به احصا شرایط آن بخش توسط دانشجو میباشد.

.3در صورت تسویه هر یک از بخشهای دانشکده با دانشجو ،بخش موردنظر از لیست گزارش 522 خارج میگردد،درصورتیکه دانشجو بخواهد ادارههای تسویه شده را مشاهده کند باید گزارش 525 را مشاهده نمایید.

.3 پس از اتمام کلیه موارد تسویهحساب جهت اعالم زمان صدور مدرک به کارشناس آموزش مراجعه کنید.

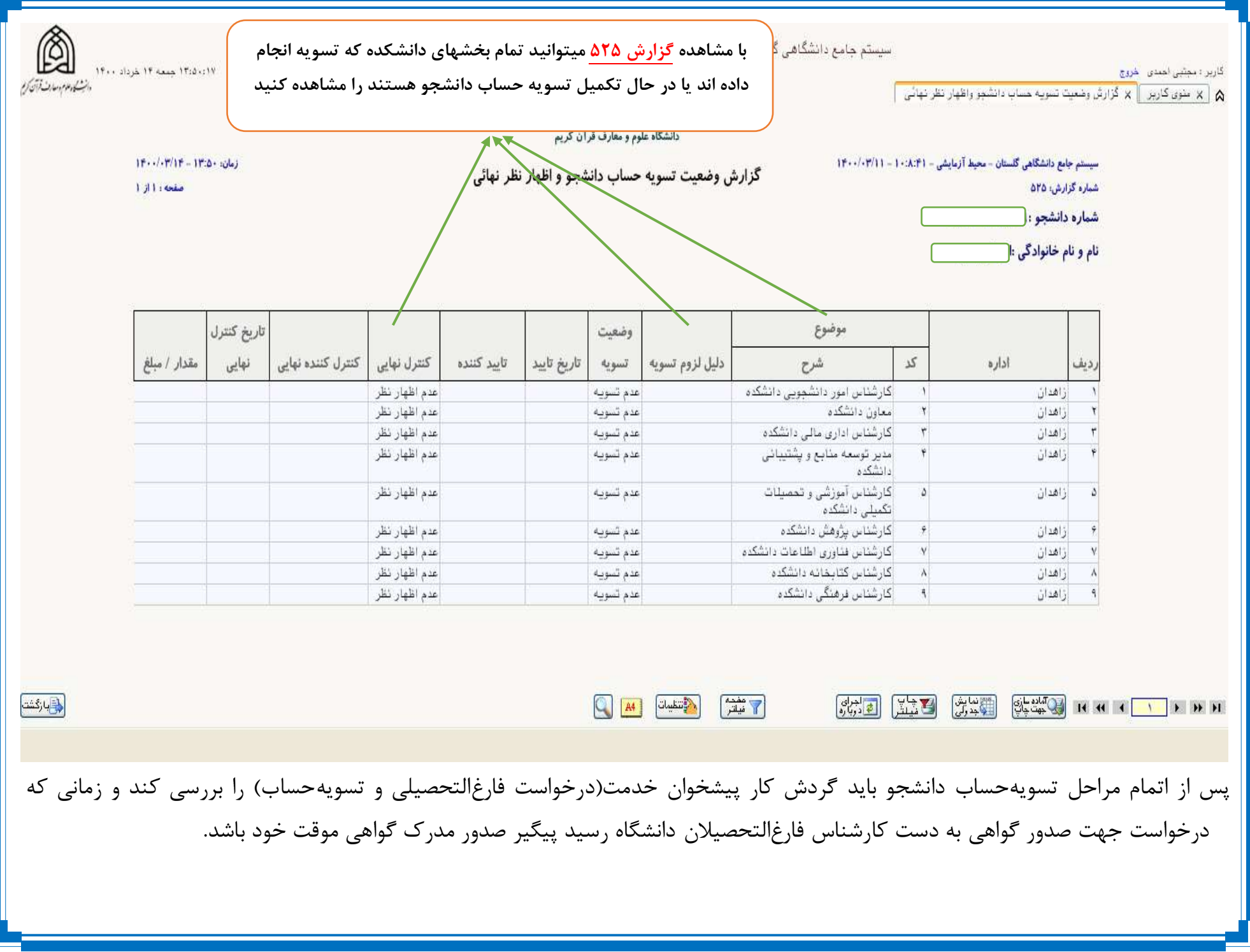

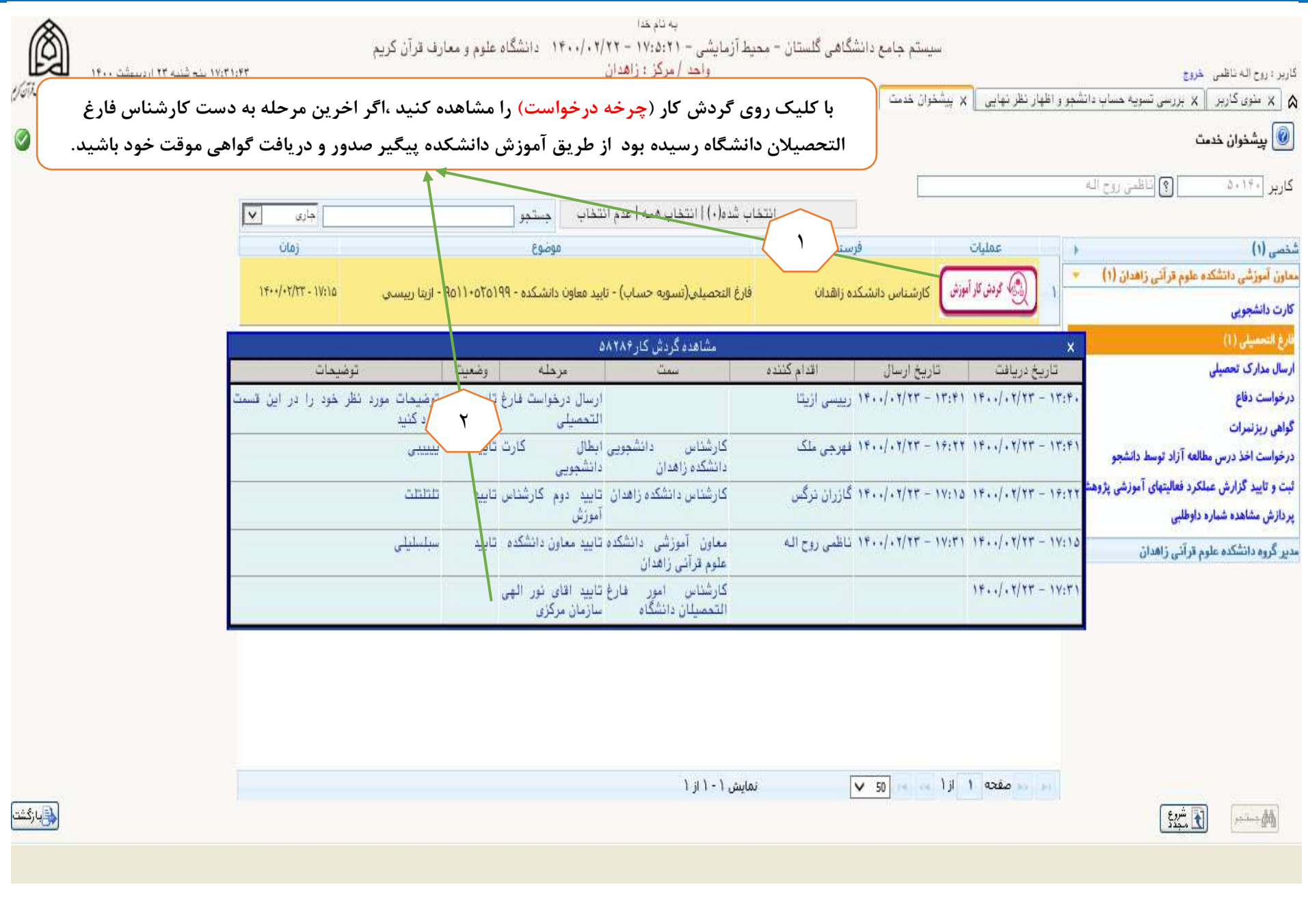